Государственное бюджетное образовательное учреждение г. Москвы Школа №354 им. Д. М. Карбышева

Проект "Smart City Parking"

Авторы: Воля Максим

Девятов Леонид

Рынин Дмитрий

Руководитель: Богачёва Татьяна Петровна

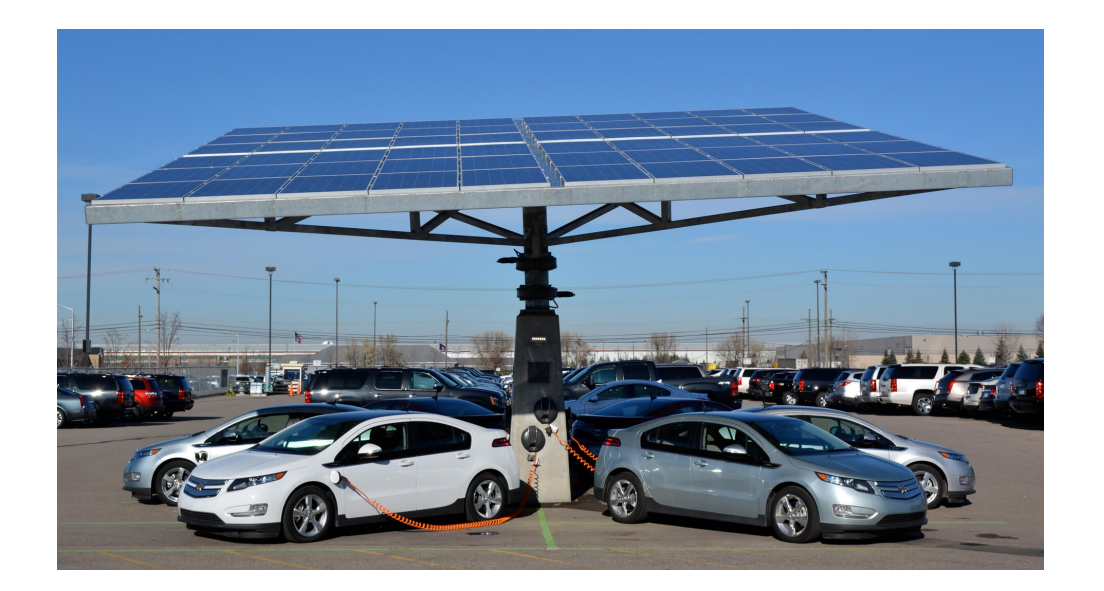

## **Цели***:*

Наша цель разработать умную парковку с зарядными станциями для электромобилей, чтобы сделать использование электромобилей более простым и удобным, тем самым увеличить спрос на них, уменьшить количество машин с бензиновыми двигателями и следовательно углеродные выбросы в атмосферу.

## **Задачи***:*

- 1) Узнать информацию о зарядных станциях для электромобилей и о самих автомобилях
- 2) Разработать вакуумную присоску
- 3) Разработать поворотный стол
- 4) Создать робота «паковщика»
- 5) Создать робота «перевозчика»
- 6) Отладить связь блоков EV3 и Raspberry по Wi-Fi (отправка сообщений)
- 7) Отладить связь Raspberry и Arduino по USB
- 8) Освоить вёрстку и программирование сайтов
- 9) Создать http сервер для обработки "get" запросов
- 10) Написать код для "парковщика"
- 11) Написать код для "перевозчика"
- 12) Написать код для поворотного стола
- 13) Написать код для Raspberry
- 14) Отладить совместную работу всех частей

## **Актуальность**

Стало известно, что зарядные станции могут появиться возле всех новых торговых центров в столице. Московские власти и Министерство энергетики готовят поправки в градостроительный кодекс, согласно которым ни один новый торговый центр не может быть сдан в эксплуатацию без оборудования для зарядки аккумуляторов «зеленых» автомобилей.

 Количество зарядных станцией зависит от региона и страны, например Китае активно строят инфраструктуру – сейчас в стране более 270 тыс. зарядных станций, а для сравнения, в России их чуть больше 350. Тем не менее, доля электромобилей от общего количества машинного парка в мире составляет ничтожные 0,5%. Количество электромобилей стремительно растёт, в то же время зарядные станции растут гораздо медленнее и на одну зарядную станцию в России приходится 30–40 электромобилей, в то же время в среднем по миру данный показатель - 10. На данный момент в России

функционирует около 200 коммерческих электрозаправочных станций. Эксперты, опрошенные ТАСС, одной из основных проблем развития рынка электромобилей назвали сложности с зарядной инфраструктурой в ряде регионов.

 А сложности с зарядкой вынуждают владельцев электрокаров обратно пересаживаться на машины с бензиновыми двигателями, хотя эксплуатация неэкологичного авто выходит дороже и вредит экологии.

 Мы решили это изменить и сделать использование электромобилей удобным и практичным.

# **Исследования***:*

Электрокары в настоящее время всё же распространены пока ещё не так, как транспортные средства с двигателями, работающими на бензине или дизельном топливе, поэтому производители продолжают работать над совершенствованием технологии зарядки.

Зарядка электромобиля возможна одним из четырех способов:

1. С помощью обыкновенной розетки с напряжением 220 В. Правда, данный вариант используется всё реже ввиду своей ненадежности.

2. От бытовой электросети, через которую проходит переменный ток. Этот способ более предпочтителен, чем предыдущий, поскольку кабель, покупаемый вместе с машиной, имеет внутри специальную защиту.

3. Трехфазная зарядка, являющаяся самой безопасной. Её основное преимущество – возможность полного контроля над процессом.

4. Быстрая зарядка электрокара.

## **Количество электрозаправок в мире:**

Инфраструктура для электромобилей продолжает стремительно развиваться. Большая часть новой инфраструктуры построена в Китае и Европе. С немалым отставанием на третьем месте по количеству электрозаправок расположились США.

Наиболее агрессивную политику в отношении развития электромобилей проводит Китай. На него приходится свыше половины всех мировых зарядок. В Европе лидирует Франция.

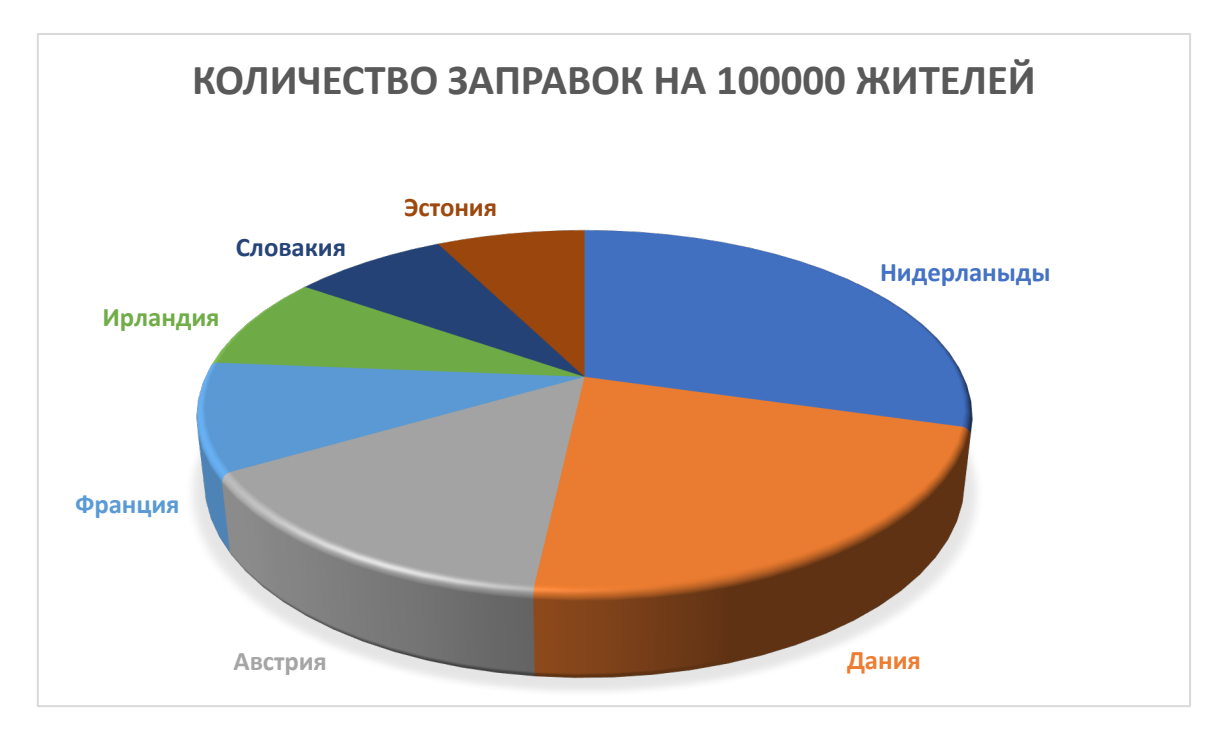

#### **Количество электрозаправок в России:**

В Москве больше находится половины станций "заправки" – около 100.

Санкт-Петербург на втором месте по количеству электрозаправок. Здесь их около 30.

По 2 электрозаправки в Екатеринбурге, Самаре, Краснодаре, Перми и Уфе.

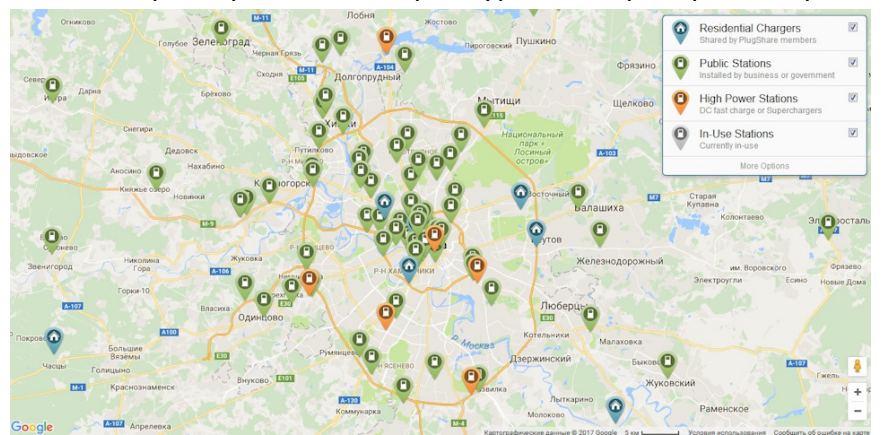

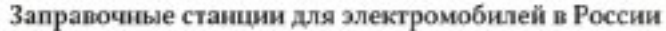

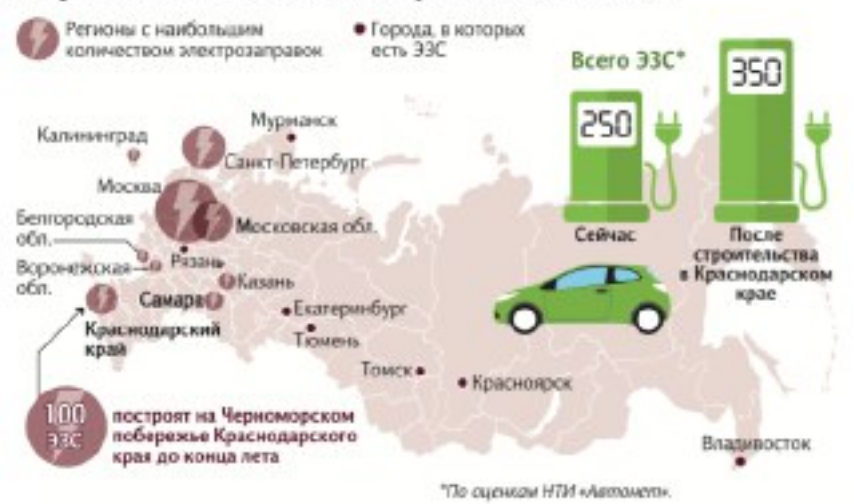

#### **Слабые места электромобилей**

 В итоге время зарядки электромобиля — одно из главных слабых мест электромобилей по сравнению с бензиновыми автомобилями

 Для каждой аккумуляторной батареи обозначена максимальная сила зарядного тока. Если превысить ее, то это может сказаться не только на потере емкости батареи, но и даже привести к полному выходу ее из строя.

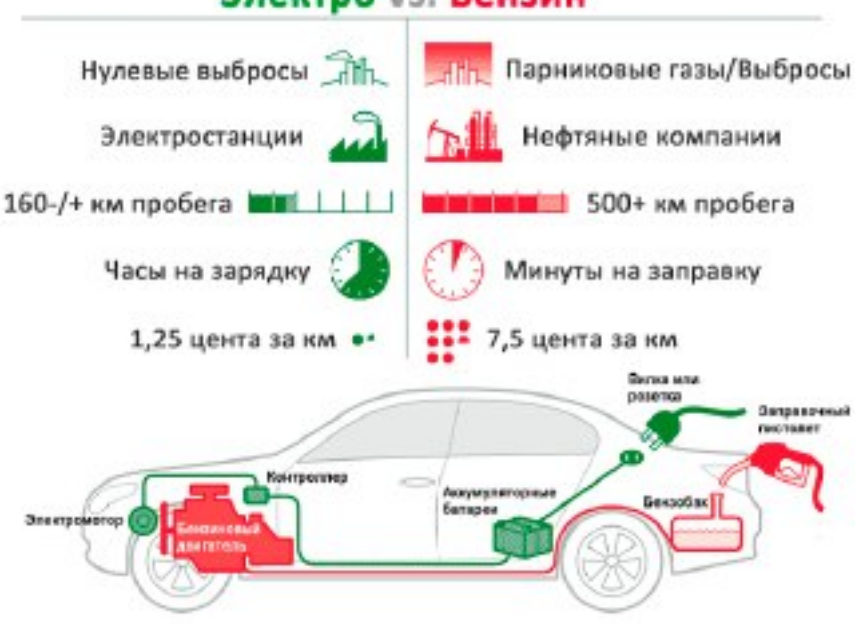

## Электро VS. Бензин

#### **Ультрабыстрые зарядные станции**

Ультрабыстрые зарядные станции на сегодняшний день — самый быстрый способ зарядить электромобиль. Их можно встретить на автомагистралях или крупных публичных парковках. Такие станции обеспечивают постоянный или переменный ток большой мощности и могут зарядить автомобиль до 80% за 20–40 минут. В большинстве случаев ультрабыстрые станции отключаются, когда аккумулятор электромобиля заряжен примерно на 80%, чтобы защитить батарею и продлить срок её службы.

Ультрабыстрая зарядка может использоваться только на тех автомобилях, где возможность её применения предусмотрена изначально и присутствует специализированный тип зарядного разъёма.

## **Информация о разъёмах:**

Во многих электромобилях под заправочным лючком можно обнаружить два разъема: один – для зарядки переменным током, второй – для подключения к постоянному току и быстрой зарядки.

Встречаются и машины на электротяге с одним зарядным портом. В этом случае порт либо совместим с переменным и постоянным током, либо используется для зарядки только переменным током, как правило медленной, хотя есть и исключения.

Единого разъема для зарядки электромобилей не существует до сих пор. Более того, виды разъемов зависят от страны или региона: Северная Америка, Европа, Китай и США — у всех разные.

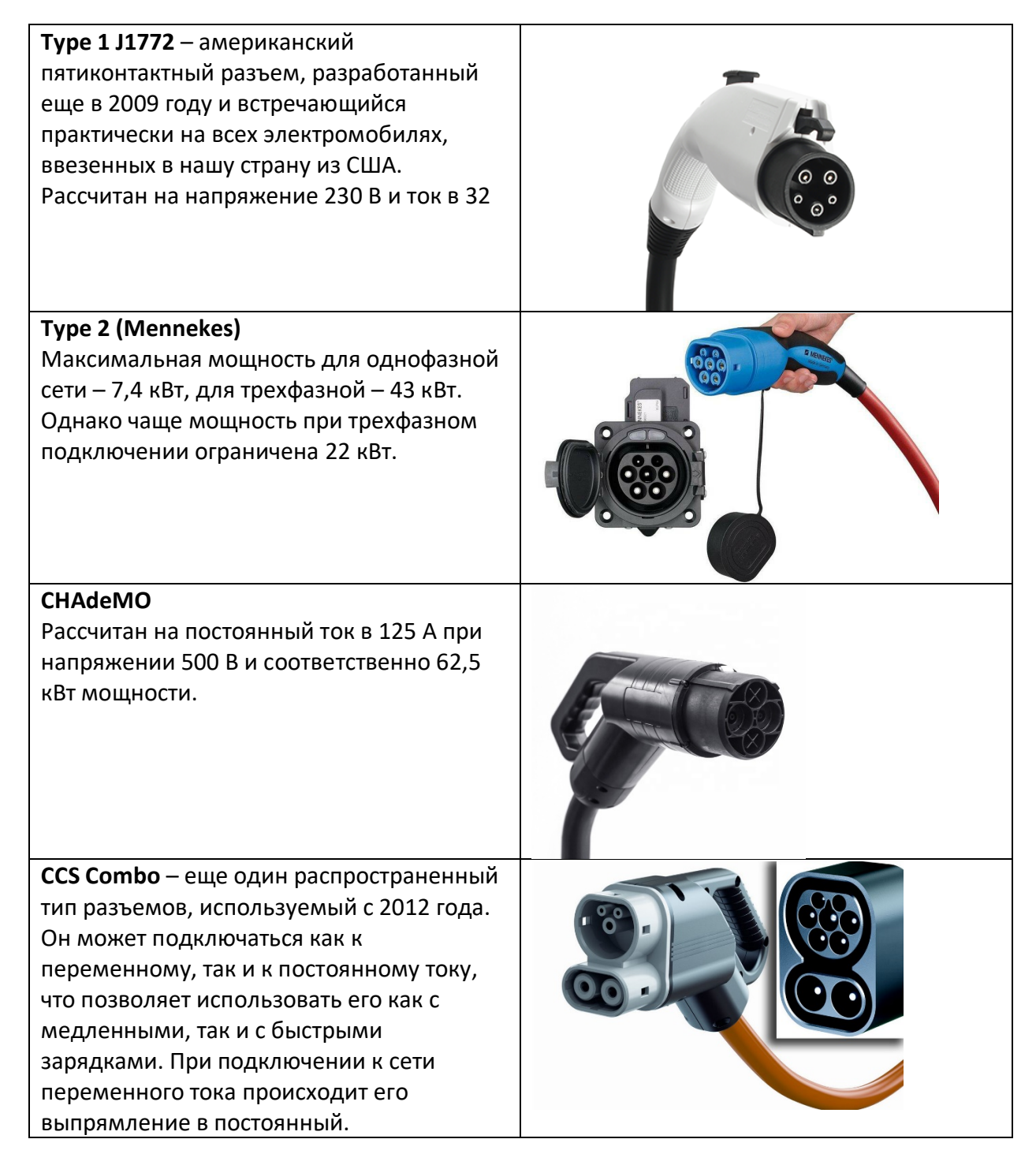

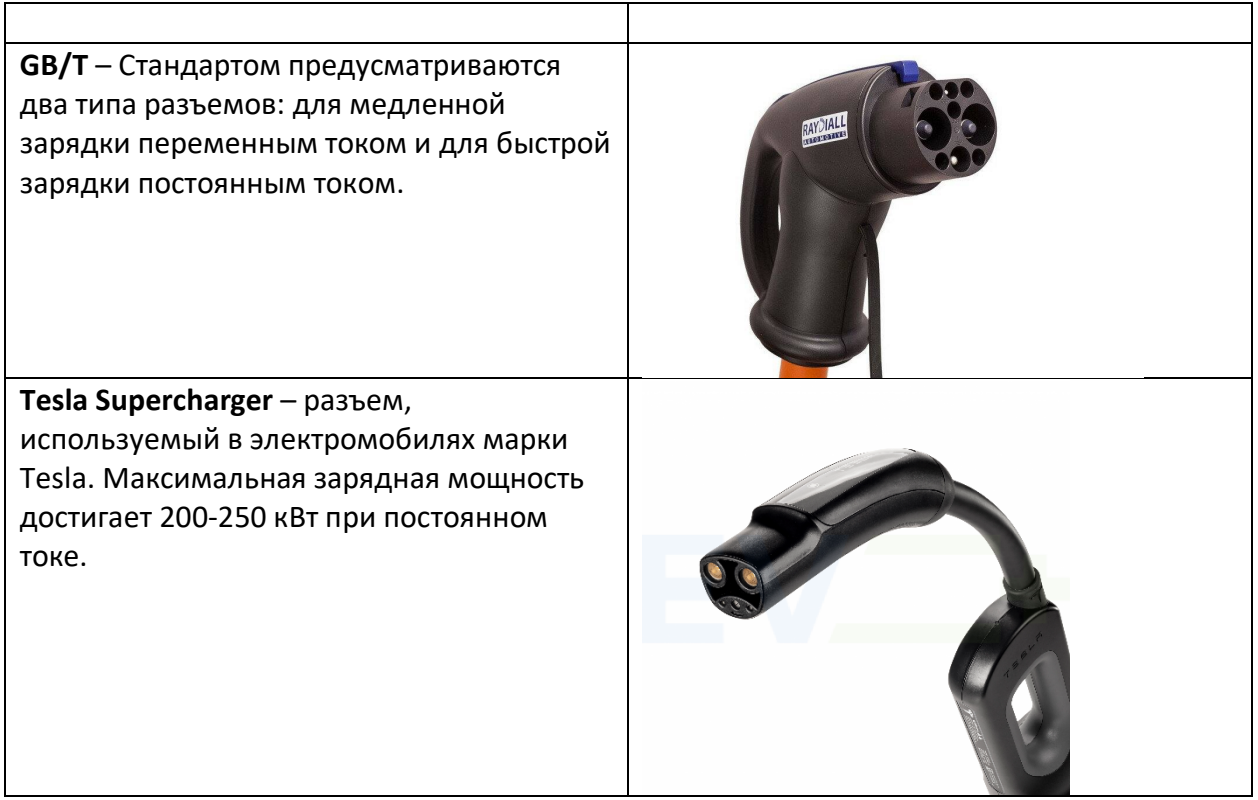

**Самые распространённые виды разъёмов:**

# **Описание***:*

## **Робот «Заправщик»:**

- 2 блокаev3,
- raspberry pi 3,
- Arduino uno,
- 3 мотора для откачки воздуха,
- ЖК дисплей,
- аккумулятор.

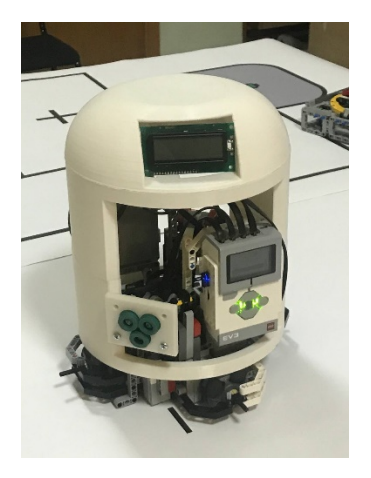

Робот "Заправщик" с помощью камеры определяется местоположение крышки заправочного люка конкретно данного автомобиля, после чего посылаются координаты позиционирования манипулятору, который с помощью вакуумной присоски бережно открывает крышку люка. Затем с помощью камеры определяется тип разъема и подбирается к нему соответствующий штекер.

Заправщик присоединяет нужный штекер к разъему автомобиля и начинается зарядка

#### **Робот «Парковщик»:**

Робот парковщик, состоит из:

4 моторов на движение, что позволяет ему двигаться в разных направлениях за счет всенаправленных колес, моторы управляются Arduino Mega через специальные драйверы. Робот поднимет автомобиль с помощью 4 сервоприводов что позволяет ему поднять без перекосов. Для ориентации робот имеет гироскоп, энкодоры и датчики освещённости. Робот парковщик подает автомобиль для зарядки на специальную вращающуюся платформу.

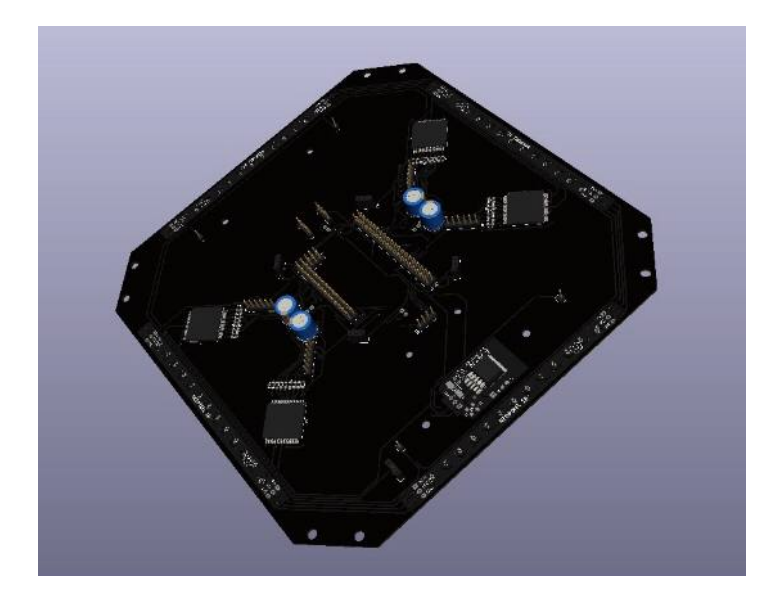

## **Поворотный стол:**

 Поворотный стол состоит из деталей Lego, в том числе среднего мотора, используется для поворота платформы

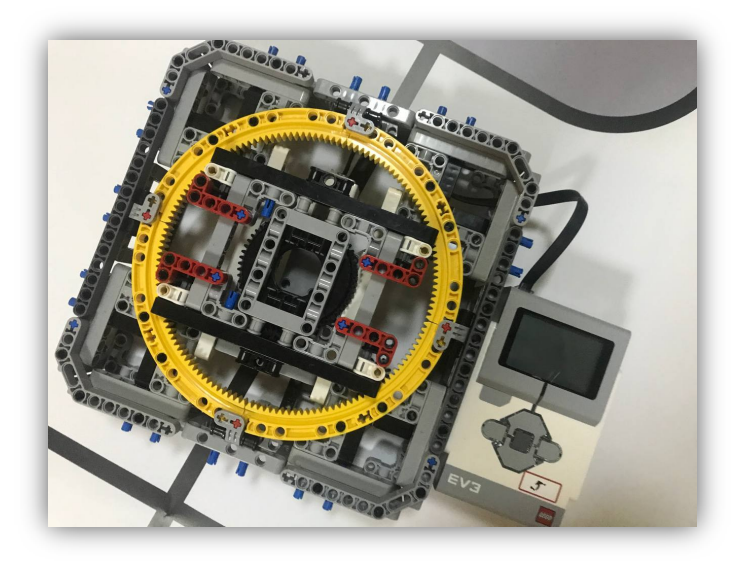

## "**Raspberry"**

 Raspberry с подключённой к ней USB камерой, используется для считывания QR-кода и определения разъёма, установленного в автомобиль, обработки запросов, пришедших на сервер, созданный на Python и находящийся так же на ней

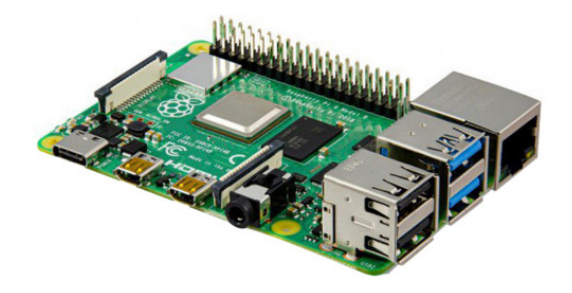

#### **Сайт**

В ходе работы над проектом также был создан сайт, на котором пользователь регистрируется, вводя помимо стандартной информации и информацию об автомобиле. Оплата зарядки, указание номера станции и парковочное место автомобиля происходят на нём. ОН сделан на: html, CSS, java script

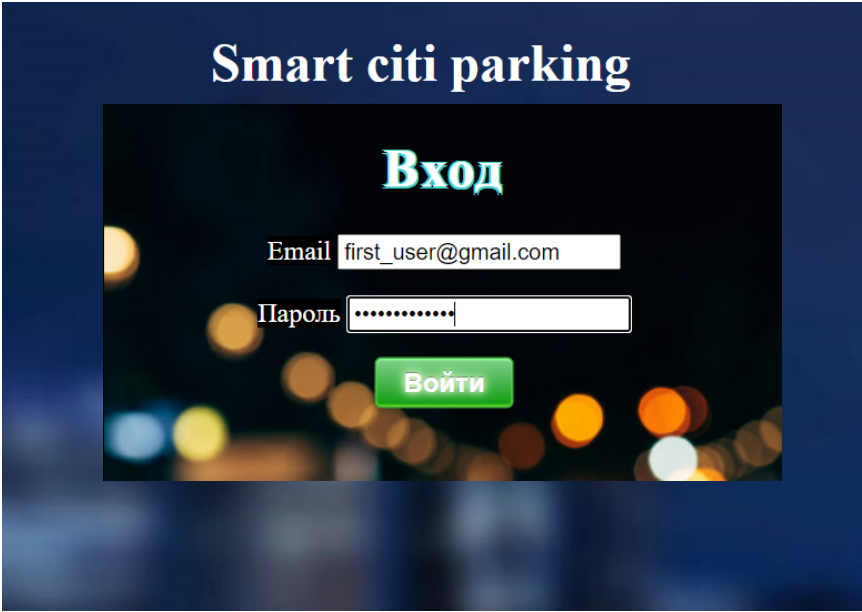

# **Алгоритм****работы**

- 1) Ожидание информации от сайта(статус зарядки, модель автомобиля и т.д.)
- 2) Отправка сообщения с raspberry на робота "парковщика"
- 3) Захват и перевозка автомобиля, установка на поворотный стол, отъезд на своё место "парковщика"
- 4) Сообщение от заправщика к поворотному столу => его поворот
- 5) Отправка сообщения от стола к raspberry(стол повернулся)
- 6) Поиск QR-кода с помощью камеры
- 7) В случае его отсутствия отправка сообщения столу("повернись на 180") и возвращение к 6)
- 8) Отправка блоку EV3 отвечающему за перемещение робота координат QR-кода
- 9) При подъезде отправка сообщения на другой блок робота(открытие заправ. люка) и на Arduino uno(открытие люка)
- 10) Отправка сообщения блоком EV3 об окончание открытия заправочного люка
- 11) Определение типа разъёма, отправка номера нужного штекера на блок, отвеч. за движение робота
- 12) Взятие штекера, подъезд к автомобилю и его зарядка
- 13) Отправка сообщения об окончание зарядки
- 14) Отправка данных на сайт (заправка окончена)
- 15) Захват автомобиля и установка его на парковочное место

## **Итоги**

Мы узнали многое об электромобилях и зарядных станциях для них, разработали вакуумную присоску, сконструировали, собрали и запрограммировали оба манипулятора, сделали поворотный стол, написали код для него и для Raspberry(для этого пришлось освоить работу с ним и библиотекой open CV. Также смоделировали и распечатали разъёмы, штекеры и другие части проекта . После этого мы создали макет автомобиля и соединив все – получили макет заправочной станции, которую можно использовать на парковках в торговых центрах или в строящихся парковках в жилых районах.

## **Приложение**

**Приложение 1 (блок-схемы программ)**

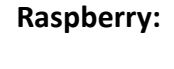

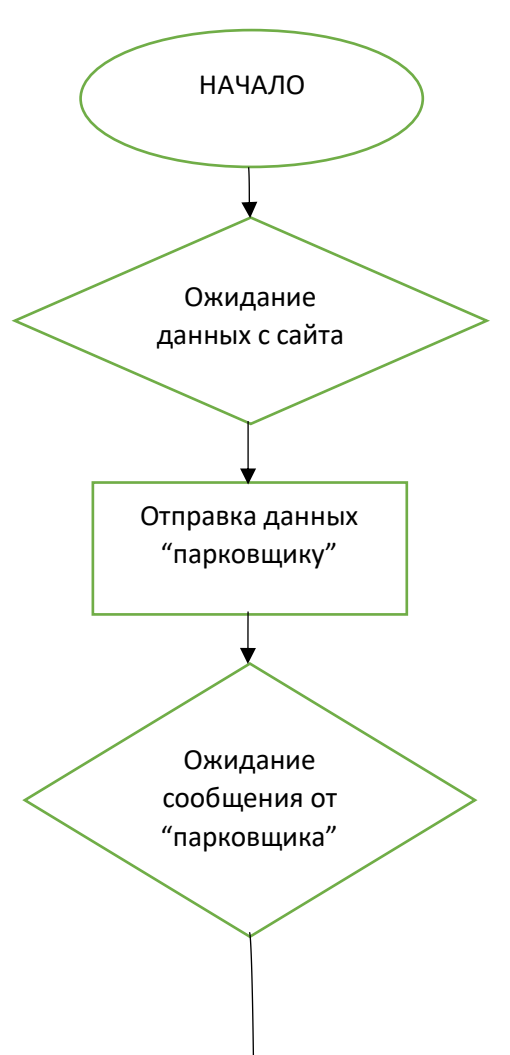

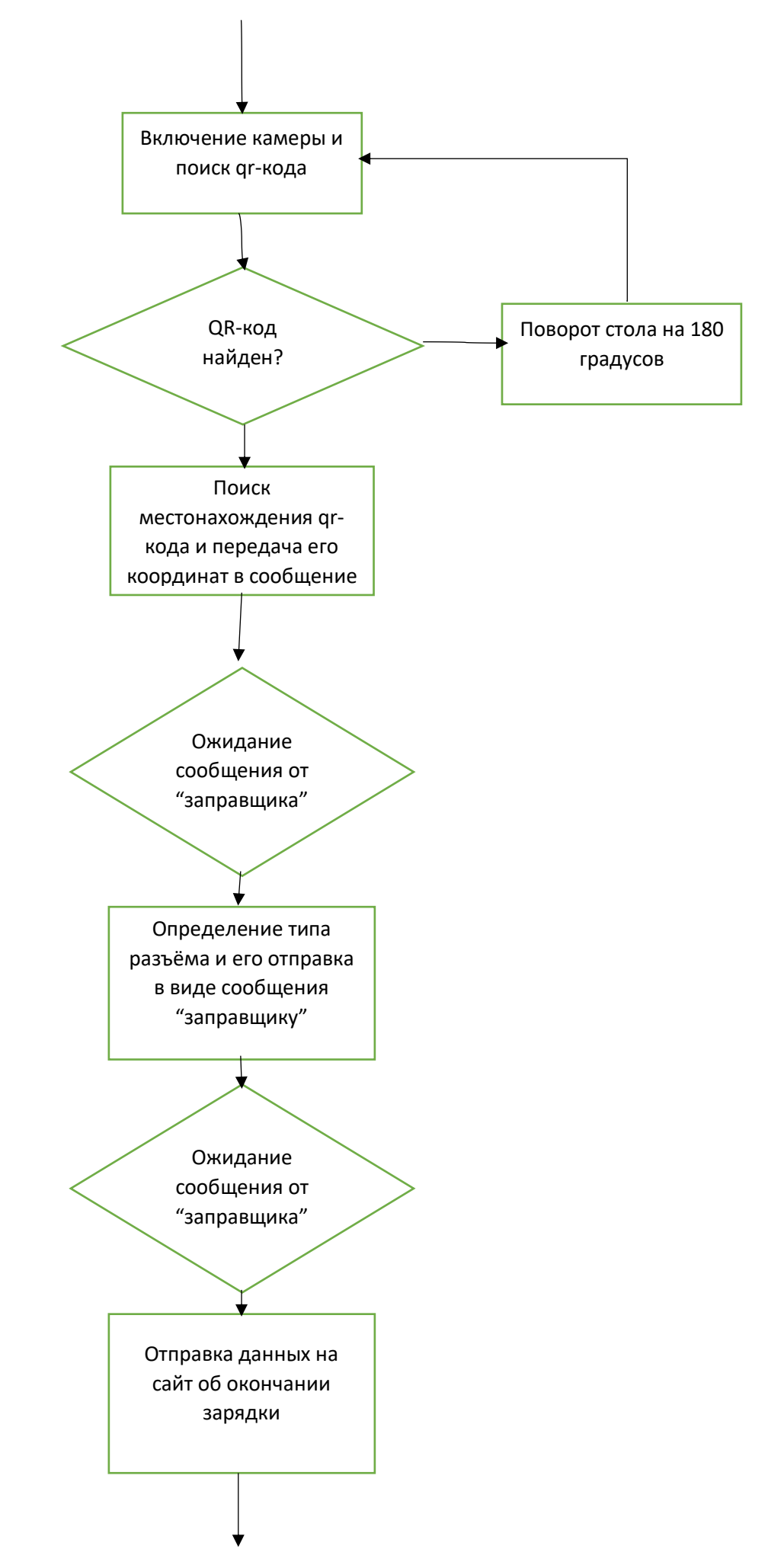

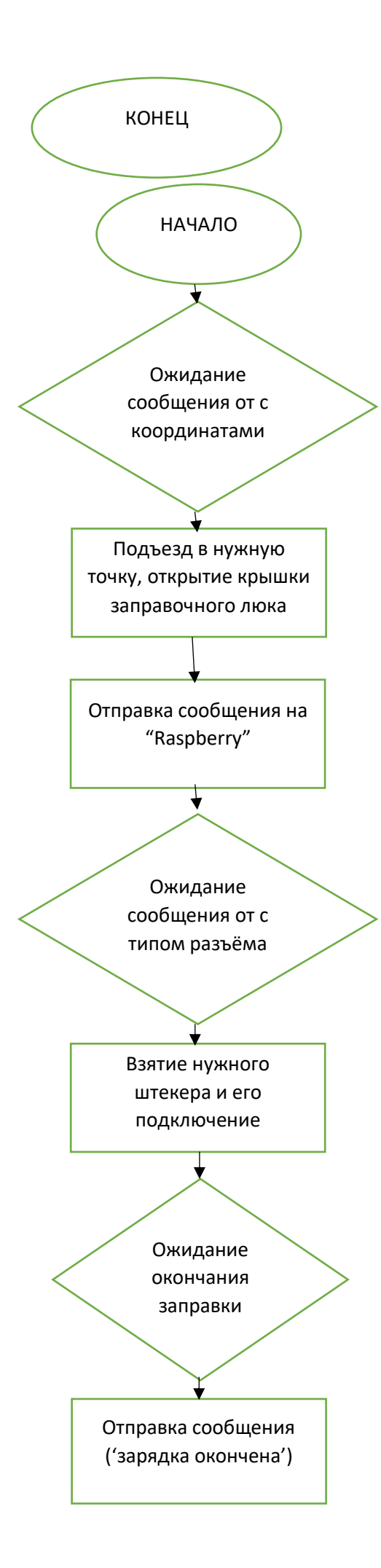

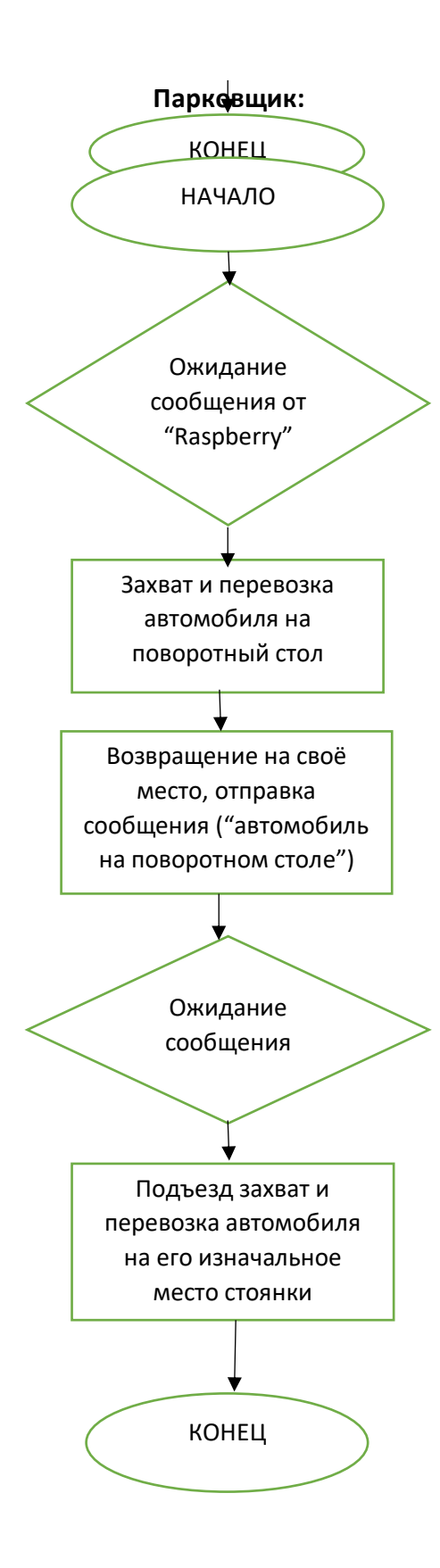

#### **Приложение 2 (фрагменты кода)**

#### **Raspberry:**

#### **(Web-сервер)**

```
import string,cgi,time
from os import curdir, sep
from http.server import BaseHTTPRequestHandler, HTTPServer
#import pri
import time
import sys
import gotoviy
class MyHandler(BaseHTTPRequestHandler):
     def do_GET(self):
         try:
             url = self.path
            if (url.find("set") > -1:
                 self.send_response(200)
                 self.send_header('Content-type', 'text/html')
                 self.send_header('Access-Control-Allow-Origin', '*')
                 self.send_header("Access-Control-Allow-
Methods" , "GET,POST,PUT,DELETE,OPTIONS")
                 self.send_header("Access-Control-Allow-Headers", "Content-
Type, Access-Control-Allow-Headers, Authorization, X-Requested-With")
                 self.end_headers()
                s = (url[url.find("set") +4::])if (s.find("&") > -1:
                    id = s[3:s.find("&")]
                    p1 = s[s find("&")+4::
                    print("done\ncar:" + id + "\nplace:" + pl)
                    f = open('pay.txt', 'w')f.write(str(id + "\n" + pl))
                    time.sleep(0.1)
                     f.close()
                     gotoviy.osnovn()
                 return
            elif (url.find("get") > -1):
```

```
 self.send_response(200)
```

```
 self.send_header('Content-type', 'text/html')
                 self.send_header('Access-Control-Allow-Origin', '*')
                 self.send_header("Access-Control-Allow-
Methods" , "GET,POST,PUT,DELETE,OPTIONS")
                 self.send_header("Access-Control-Allow-Headers", "Content-
Type, Access-Control-Allow-Headers, Authorization, X-Requested-With")
                 self.end_headers()
                 print("ok")
                f = open('status.txt', 'r')status = f.read() f.close
                 print("status:",status)
                 self.wfile.write(bytes(status.encode('utf-8')))
                 print("otpravil")
                if status == str(1):
                    f = open('status.txt', 'w') f.write(str(0))
                     f.close
                     print("remove oll")
                 return
             return 
         except:
             self.send_error(404,'File Not Found: %s' % self.path)
def main():
     try:
        server = HTTPServer(('', 8080), MyHandler)
         print ('started httpserver...')
        server.serve forever()
     except KeyboardInterrupt:
         print ('^C received, shutting down server')
         server.socket.close()
if __name__ == '__main__': main()
```
## **(connector\_type)**

```
import cv2 as cv
import zbarlight
from PIL import Image
from subprocess import call
```

```
pic = '/home/pi/Downloads/qr-code_11.gif'
```

```
q = 1000def makePhoto(pic):
     call(['fswebcam',pic])
def flip(img):
     return cv.flip(img, -1)
def figura ():
    a = [0]b = [0]c = [0]d = \lceil \theta \rceile = [0]figur = 1approx = 1000 makePhoto(pic)
     img = cv.imread("qr-code_11.gif")
    img = flip(img) img = cv.cvtColor(img, cv.COLOR_BGR2RGB)
    gray = cv.cvtColor(img, cv.COLOR BGR2GRAY)
     _, binary = cv.threshold(gray, 75, 255,cv.THRESH_BINARY)
     cv.imwrite('/home/pi/Downloads/demonstration_1.jpg', binary)
     contours, hierarchy = cv.findContours(binary, cv.RETR_TREE, cv.CHAIN_APPROX_S
     for cnt in contours:
        area = cv \cdot countourArea(cnt) if area > 100:
            cv.drawContours(img, contours, -1, (255, 0, 0), 2)
             #cv.imshow("h",img)
             cv.imwrite('/home/pi/Downloads/demonstration_2.jpg', img)
             peri = cv.arcLength(cnt, True)
            if len(a) == 1:
                a = cv.appendvDP(int, 0.02 * peri, True)elif len(b) == 1:
                b = cv.appendyDP(cnt, 0.02 * peri, True)elif len(c) == 1:
                c = cv approxPolyDP(cnt, 0.02 * peri, True)
            elif len(d)=1:
                d = cv.appendyDP(cnt, 0.02 * peri, True)elif len(e) == 1:
                e = cv.approxPolyDP(cnt, 0.02 * peri, True)
```

```
 c = cv.approxPolyDP(cnt, 0.02 * peri, True)'''
                 approx = 3'''
            if len(a) > 1 and len(b) > 1:
                approx = (len(c))elif len(a)>1 and len(b)==1:
                approx = (len(a)) print(approx,len(a),len(b),len(c),len(d),len(e))
    if approx == 1000
        figur == 1 elif approx == 3:
        figur = 1elif approx == 4:
        figur = 2elif approx >= 8:
        figur = 3 return figur
def forma():
    q = figura()
     print (q)
```
## **(main\_part)**

```
import forma
import robotNet
import time
def osnovn():
    m =f = open('pay.txt', 'r')number = f.readline(1) f.close
     print("number:",number)
     mes = number
    mbox = robotNet.inithailBox() robotNet.sendMessage(number)
    while m != "3":
         m=robotNet.getMessage(mbox)
        time.sleep(0.1)
     print("m:",m)
     time.sleep(0.1)
    forma.forma()
    time.sleep(0.1)
    with open('status.txt', 'w') as file:
         file.write("1")
         file.close
     print('remove')
```
## **(robotNet)**

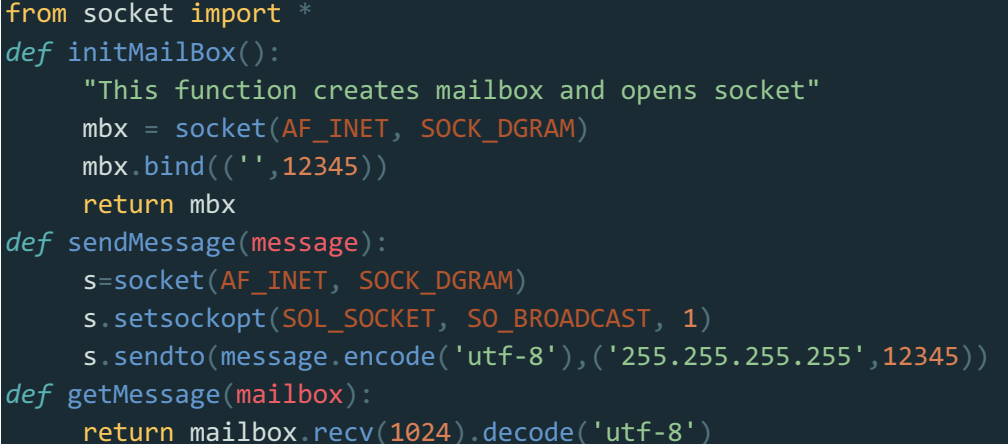

## **(qr-code coordinates)**

```
import cv2
import numpy as np
from subprocess import call
pic = '/home/pi/Downloads/foto.jpg'
def makePhoto(pic):
     call(['fswebcam',pic])
makePhoto(pic)
img = cv2.imread('foto.jpg')
height, width = img.shape[:2]print(height,"---", width )
detector = cv2.QRCodeDetector()
data, bbox, = 1 detector.detectAndDecode(img)
print(data,bbox)
if bbox is not None:
    print(bbox,data)
   x1 = bbox[0][0][0]y1 = bbox[0][0][1]x2 = bbox[0][2][0]y2 = bbox[0][2][1] print("x1= ",x1,"y1= ",y1,"x2= ",x2,"y2= ",y2)
    x = ((x2-x1) / 2) + x1y = ((y2-y1) / 2) + y1print("x= ",x,"y= ",y)cv2.circle(img, (int(x), int(y)), 10, (0, 0, 255), -1)if x \leftarrow ((width / 3)):
         location = "left"
    elif x > ((width / 3)) * 2:
        location = "right"
```

```
 else:
         location = "center"
     print(location)
else:
     print("none qr")
cv2.imshow("img", img)
cv2.waitKey()
cv2.destroyAllWindows()
```
#### **Заправщик**

```
from ev3dev.ev3 import *
from time import sleep
from subprocess import call
import robotNet
mA = MediumMotor('outA')
mB = MediumMotor('outB')
mC = MediumMotor('outC')
mD = MediumMotor('outD')
btn = Butteron()#cl3 = LightSensor ('in3')
print('go')
#msj = robotNet.getMessage(mbox)
msg = int(input())print(msg)
def povorot(a,b):
    mA.run timed(time sp= a, speed sp=b)
     mB.run_timed(time_sp= a, speed_sp=b)
     mC.run_timed(time_sp= a, speed_sp=b)
     mD.run_timed(time_sp= a, speed_sp=b)
     return 0
def vpered (a,b):
     mA.run_timed(time_sp=a, speed_sp=-b)
     mC.run_timed(time_sp=a, speed_sp=b)
     return 0
def nazad (a,b):
     mA.run_timed(time_sp=a, speed_sp=b)
```

```
mc.run timed(time sp=a, speed sp=-b)
```

```
 return
0
```

```
def vlevo
(
a
,
b):
 mB
.run_timed
(time_sp
=
a
, speed_sp
=
b
)
mD run_timed(time_sp=a, speed_sp=-b)
 return
0
def vpravo
(
a
,
b):
mB run_timed(time_sp=a, speed_sp=-b)
 mD
.run_timed
(time_sp
=
a
, speed_sp
=
b
)
 return
0
def Vpravo
(
a
,
b):
 mC
.run_timed
(time_sp
=
a
, speed_sp
=
b
)
 return
0
def Vlevo
(
a
,
b):
mA run_timed(time_sp=a, speed_sp=-b)
 return
0
def MotorStop():
 mA
.stop
(stop_action
='hold'
)
 mB
.stop
(stop_action
='hold'
)
 mC
.stop
(stop_action
='hold'
)
 mD
.stop
(stop_action
='hold'
)
 return
0
def R_diagonal
(
a
,
b):
mA run_timed(time_sp=a, speed_sp=-b)
mB run_timed(time_sp=a, speed_sp=-b)
 mC
.run_timed
(time_sp
=
a
, speed_sp
=
b
)
 mD
.run_timed
(time_sp
=
a
, speed_sp
=
b
)
 return
0
def BL_diagonal
(
a
,
b):
 mA
.run_timed
(time_sp
=
a
, speed_sp
=
b
)
 mB
.run_timed
(time_sp
=
a
, speed_sp
=
b
)
 mC
.run_timed
(time_sp
=
a
, speed_sp
=
-
b
)
mD run_timed(time_sp=a, speed_sp=-b)
 return
0
def L_diagonal
(
a
,
b):
mA run_timed(time_sp=a, speed_sp=-b)
 mB
.run_timed
(time_sp
=
a
, speed_sp
=
b
)
 mC
.run_timed
(time_sp
=
a
, speed_sp
=
b
)
mD run_timed(time_sp=a, speed_sp=-b)
 return
0
def BR_diagonal
(
a
,
b):
 mA
.run_timed
(time_sp
=
a
, speed_sp
=
b
)
```

```
 mB.run_timed(time_sp=a, speed_sp=-b)
 mC.run_timed(time_sp=a, speed_sp=-b)
 mD.run_timed(time_sp=a, speed_sp=b)
 return 0
```
#### **"Парковщик"**

```
const int inaPin1 = 7;
const int inbPin1 = 9;
const int inaPin2 = 13;
const int inbPin2 = 11;
const int inaPin3 = 40;
const int inbPin3 = 42;
const int inaPin4 = 36;
const int inbPin4 = 38;
const int pwmPin1 = 3;
const int pwmPin2 = 5;
const int pwmPin3 = 44;
const int pwmPin4 = 46;
const int diagaPin = 10;
const int diagbPin = 12;
const int buttonPin = 2;
const int trimPin = A0;
int speed = 50;
#define SIG_A_PIN 3
#define INT_A_PIN 2
long encA = 0;
Long encB = 0;
long i = 0;
const int message = 2;
int line = 470;
void vpered() {
   digitalWrite(inaPin3, HIGH);
   digitalWrite(inbPin3, LOW);
  analogWrite(pwmPin3, speed);
   digitalWrite(inaPin1, LOW);
   digitalWrite(inbPin1, HIGH);
  analogWrite(pwmPin1, _speed);
   digitalWrite(inaPin2, LOW);
   digitalWrite(inbPin2, HIGH);
  analogWrite(pwmPin2, _speed);
   digitalWrite(inaPin4, HIGH);
   digitalWrite(inbPin4, LOW);
```

```
 analogWrite
(pwmPin4
, _speed);
void vpravo()
{
 digitalWrite
(inaPin3
, HIGH);
 digitalWrite
(inbPin3
, LOW);
 analogWrite
(pwmPin3
, _speed);
 digitalWrite
(inaPin1
, HIGH);
 digitalWrite
(inbPin1
, LOW);
 analogWrite
(pwmPin1
, _speed);
 digitalWrite
(inaPin2
, LOW);
 digitalWrite
(inbPin2
, HIGH);
 analogWrite
(pwmPin2
, _speed);
 digitalWrite
(inaPin4
, LOW);
 digitalWrite
(inbPin4
, HIGH);
 analogWrite
(pwmPin4
, _speed);
void vlevo()
{
 digitalWrite
(inaPin3
, LOW);
 digitalWrite
(inbPin3
, HIGH);
 analogWrite
(pwmPin3
, _speed);
 digitalWrite
(inaPin1
, LOW);
 digitalWrite
(inbPin1
, HIGH);
 analogWrite
(pwmPin1
, _speed);
 digitalWrite
(inaPin2
, HIGH);
 digitalWrite
(inbPin2
, LOW);
 analogWrite
(pwmPin2
, _speed);
 digitalWrite
(inaPin4
, HIGH);
 digitalWrite
(inbPin4
, LOW);
 analogWrite
(pwmPin4
, _speed);
void nazad()
{
 digitalWrite
(inaPin3
, LOW);
 digitalWrite
(inbPin3
, HIGH);
 analogWrite
(pwmPin3
, _speed);
 digitalWrite
(inaPin1
, HIGH);
 digitalWrite
(inbPin1
, LOW);
 analogWrite
(pwmPin1
, _speed);
 digitalWrite
(inaPin2
, HIGH);
```
digitalWrite (inbPin2 , LOW);

 $23$ 

```
 analogWrite
(pwmPin2
, _speed);
 digitalWrite
(inaPin4
, LOW);
 digitalWrite
(inbPin4
, HIGH);
 analogWrite
(pwmPin4
, _speed);
void _stop()
{
 analogWrite
(pwmPin3
,
0);
 analogWrite
(pwmPin1
,
0);
 analogWrite
(pwmPin2
,
0);
 analogWrite
(pwmPin4
,
0);
void povorotLeft()
{
 digitalWrite
(inaPin3
, LOW);
 digitalWrite
(inbPin3
, HIGH);
 analogWrite
(pwmPin3
, _speed);
 digitalWrite
(inaPin1
, LOW);
 digitalWrite
(inbPin1
, HIGH);
 analogWrite
(pwmPin1
, _speed);
 digitalWrite
(inaPin2
, LOW);
 digitalWrite
(inbPin2
, HIGH);
 analogWrite
(pwmPin2
, _speed);
 digitalWrite
(inaPin4
, LOW);
 digitalWrite
(inbPin4
, HIGH);
 analogWrite
(pwmPin4
, _speed);
void povorotPravo()
{
 digitalWrite
(inaPin3
, HIGH);
 digitalWrite
(inbPin3
, LOW);
 analogWrite
(pwmPin3
, _speed);
 digitalWrite
(inaPin1
, HIGH);
 digitalWrite
(inbPin1
, LOW);
 analogWrite
(pwmPin1
, _speed);
 digitalWrite
(inaPin2
, HIGH);
 digitalWrite
(inbPin2
, LOW);
 analogWrite
(pwmPin2
, _speed);
 digitalWrite
(inaPin4
, HIGH);
 digitalWrite
(inbPin4
, LOW);
 analogWrite
(pwmPin4
, _speed);
```

```
void doKresta() {
  while (analogRead(2) \le line and analogRead(1) \le line and analogRead(3) \le lin
e and analogRead(0) <= line) {
     vpered();
  _ _stop();
void doLinePered() {
  while (analogRead(2) \le line and analogRead(1) \le line) {
     vpered();
   _stop();
void doLineZad() {
  while (analogRead(2) \leq line and analogRead(1) \leq line) {
     vpered();
  _ _stop();
void doLineLevo() {
  while (analogRead(0) \leq line and analogRead(3) \leq line) {
     vlevo();
  _step();
void doLinePravo() {
  while (analogRead(0) \leq line and analogRead(3) \leq line) {
     vpravo();
  _ _stop();
void podCar() {
   vpered();
   delay(2000);
  \_stop();
 if (message == 1) {
    doLinePered();
     vpered();
     delay(200);
     doLinePered();
     nazad();
     delay(100);
    _ _stop();
  if (message == 2) {
    vpered();
```

```
 delay
(2000);
    doLinePered();
    vpered();
 delay
(200);
    doLinePered();
    nazad();
 delay
(100);
   _ _stop();
if (message == 3) {
    vpered();
 delay
(4000);
    doLinePered();
    vpered();
 delay
(200);
    doLinePered();
    nazad();
 delay
(100);
   \_stop();
void onLine()
{
  vlevo();
 delay
(500);
  doLineLevo();
  vlevo();
 delay
(500);
  doLineLevo();
 _ _stop();
  vpravo();
 delay
(80);
  povorotLeft();
 delay
(600);
while (analogRead(2) <= line or analogRead(1) <= line) {
    povorotLeft();
  povorotLeft();
 delay
(100);
  _stop(); void setup()
{
 pinMode
(buttonPin
, INPUT);
 pinMode
(inaPin1
, OUTPUT);
 pinMode
(inbPin1
, OUTPUT);
 pinMode
(inaPin2
, OUTPUT);
 pinMode
(inbPin2
, OUTPUT);
 pinMode
(inaPin3
, OUTPUT);
 pinMode
(inbPin3
, OUTPUT);
```

```
 pinMode(inaPin4, OUTPUT);
   pinMode(inbPin4, OUTPUT);
   pinMode(pwmPin1, OUTPUT);
   pinMode(pwmPin2, OUTPUT);
   pinMode(pwmPin3, OUTPUT);
   pinMode(pwmPin4, OUTPUT);
   pinMode(diagaPin, INPUT);
   pinMode(diagbPin, INPUT);
   pinMode(trimPin, INPUT);
   pinMode(INT_A_PIN, INPUT);
   pinMode(SIG_A_PIN, INPUT);
   pinMode(A0, INPUT);
   pinMode(A1, INPUT);
   pinMode(A2, INPUT);
   pinMode(A3, INPUT);
   Serial.begin(9600);
void loop() {
   onLine();
   vlevo();
   delay(400);
  _ <sub>stop()</sub>; delay(100);
  while (analogRead(0) \le line and analogRead(3) \le line) {
    if (analogRead(2) \le line - 10) {
       digitalWrite(inaPin1, LOW);
       digitalWrite(inbPin1, HIGH);
      analogWrite(pwmPin1, speed + 20);
       digitalWrite(inaPin4, HIGH);
       digitalWrite(inbPin4, LOW);
       analogWrite(pwmPin4, _speed + 20);
    if (analogRead(2) >= line - 10) digitalWrite(inaPin3, LOW);
       digitalWrite(inbPin3, HIGH);
       analogWrite(pwmPin3, _speed + 20);
       digitalWrite(inaPin2, HIGH);
       digitalWrite(inbPin2, LOW);
      analogWrite(pwmPin2, speed + 20);
  \_stop();
  while (0 != 1) \}
```